# Nerddy

## **USER SEARCH API**

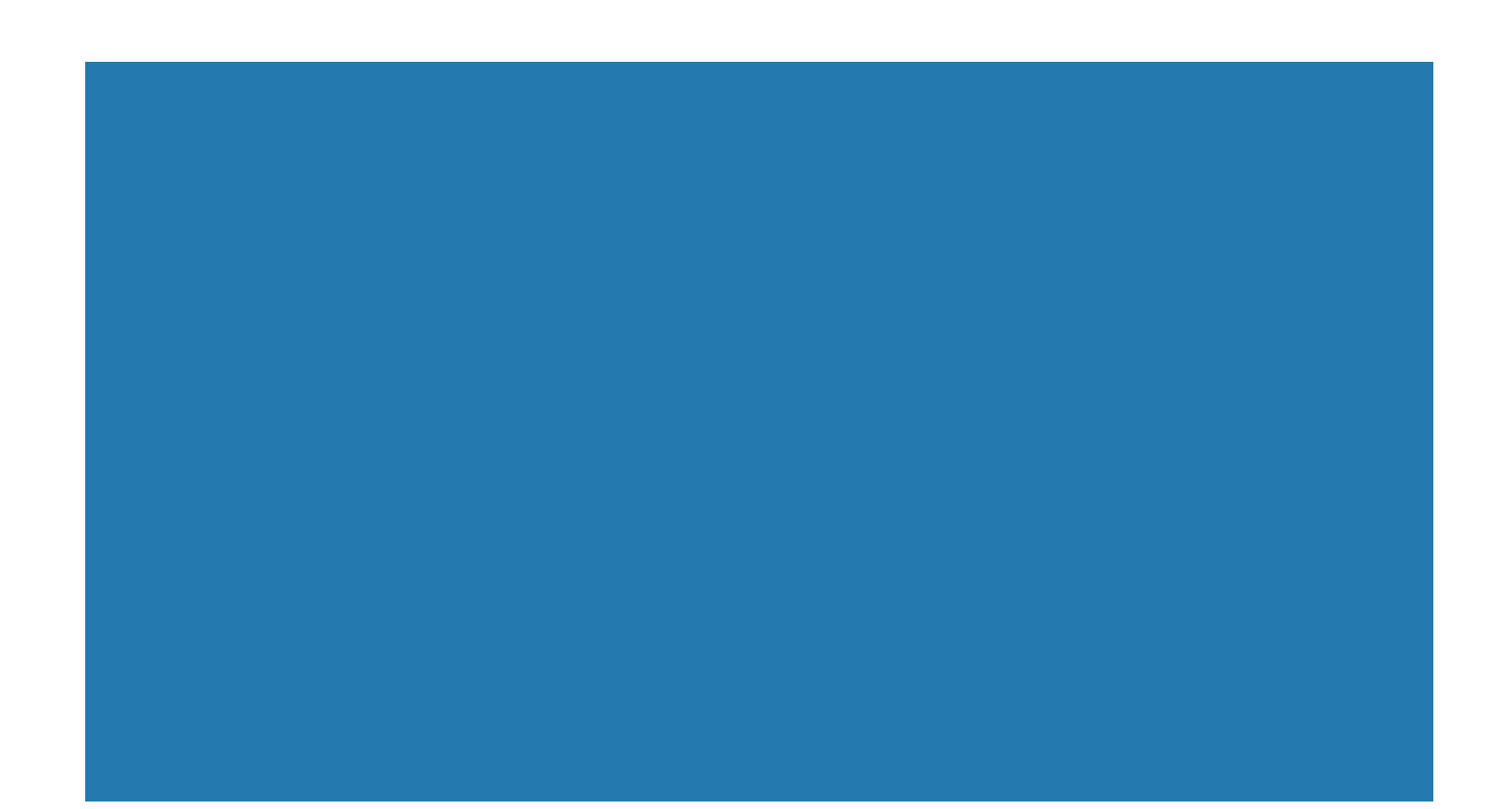

#### About the API

The User Search API allows authorized apps to search Nerddy's database for users based on defined criteria.

#### Authentication

- Requires appid and accesskey.
- Requires platform granted permission to use the API.
- Requires prior permission for each criterion specified in the request.

#### **Limitations**

• API use volume is controlled by number of requests to your app.

• Apps that abuse the API for the sole purpose of gathering information about users will be terminated.

#### API URL

http://www.nerddy.com/beta/usersearch/v1

### Supported Methods

POST

#### Request Format

#### Here is a sample request body:

{"appid":"xxxx","accesskey":"xxxx","requestid":"xxxx","criteria":{"count"="10","usercountry"=" United States", "usermajor"="mechanical engineering", "searchsubquery"="bb8 build"}}

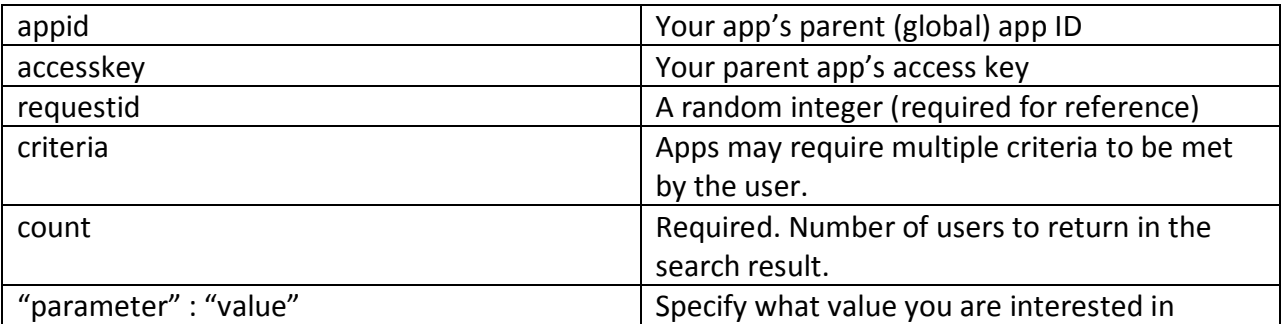

#### Supported Data Parameters

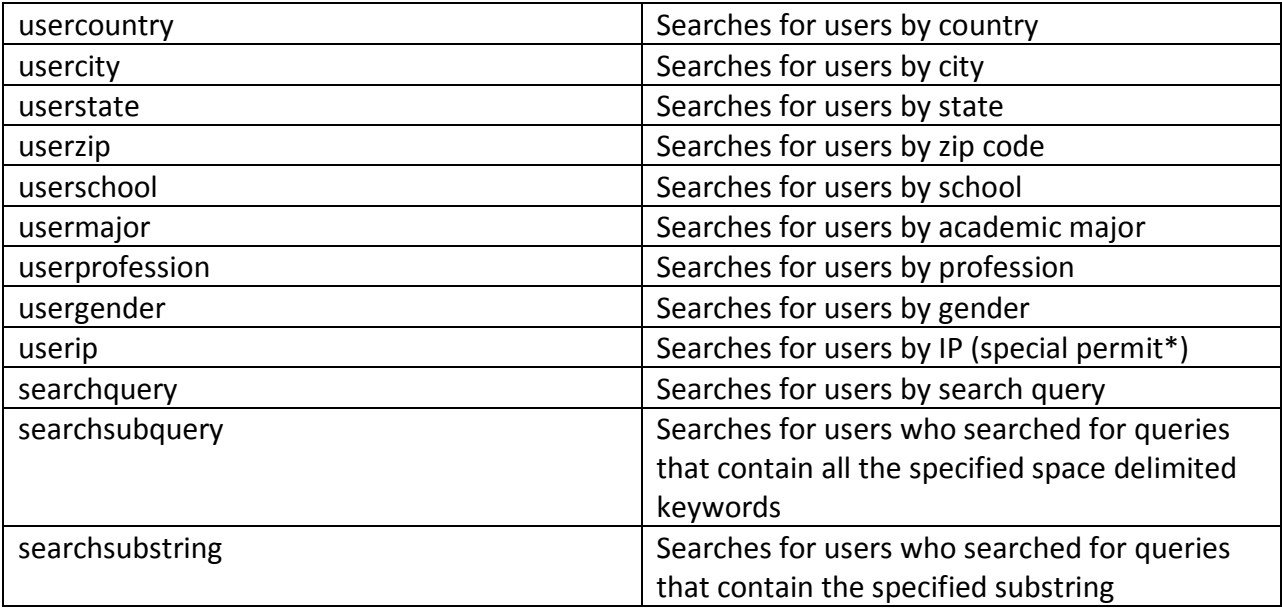

\*If a parameter requires a special permit, this means you need to meet rigorous requirements to be able to gain permission to such data. Such requirements include, but not limited to, business registration, reputation, and reasonable justification for the permit request.

#### Response Format

{"auth"={"vericode":"xxxx","appid":"xxxx", "requestid":"xxxx"} "body"={"userids":"xxxx,xxxx,xxxx,xxxx,xxxx,xxxx"}}

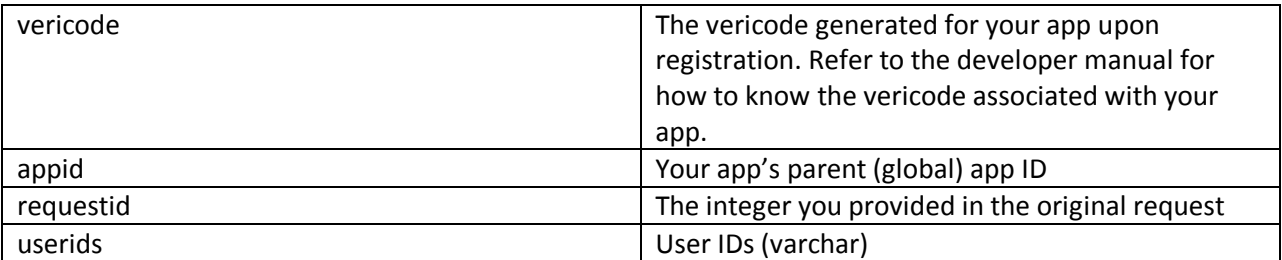

Note: searches return random users who meet the criteria. The same search twice may return different results.